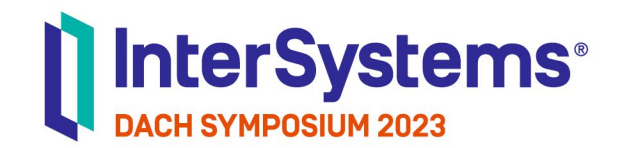

**TECHNOLOGY LAB**

## Live Demo: InterSystems API Manager From Basics to Plugins

Attila Toth | InterSystems

Agenda

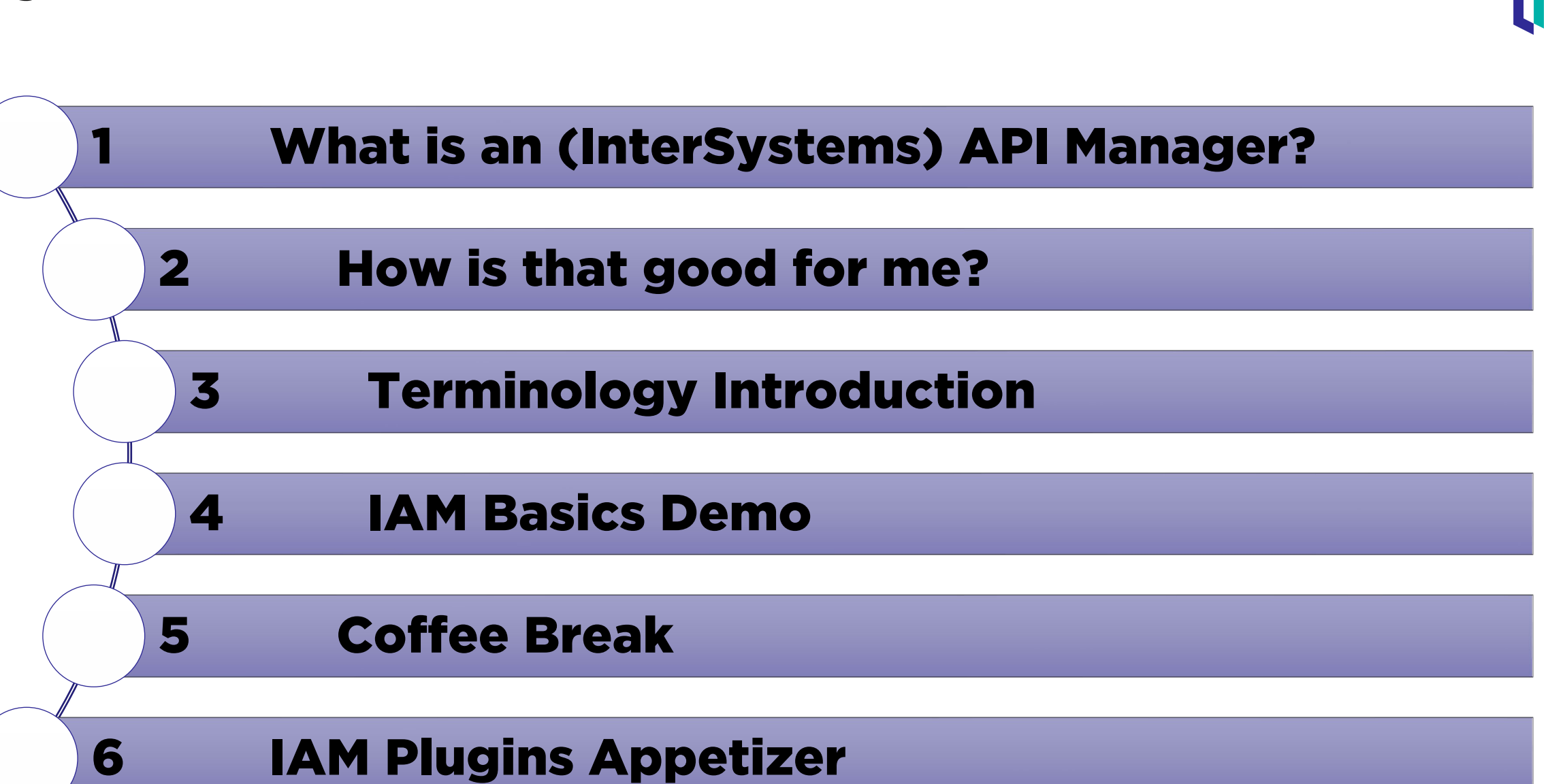

### Agenda #0: Confession

#### Reminder nr. 1.:

This is not a demo from an API Manager expert

(but an InterSystems expert, who found IAM useful)

#### Reminder nr. 2.:

Whatever you see in the next  $\sim$  2 hours, please remember: you should never ever tell about this to my dog!!!

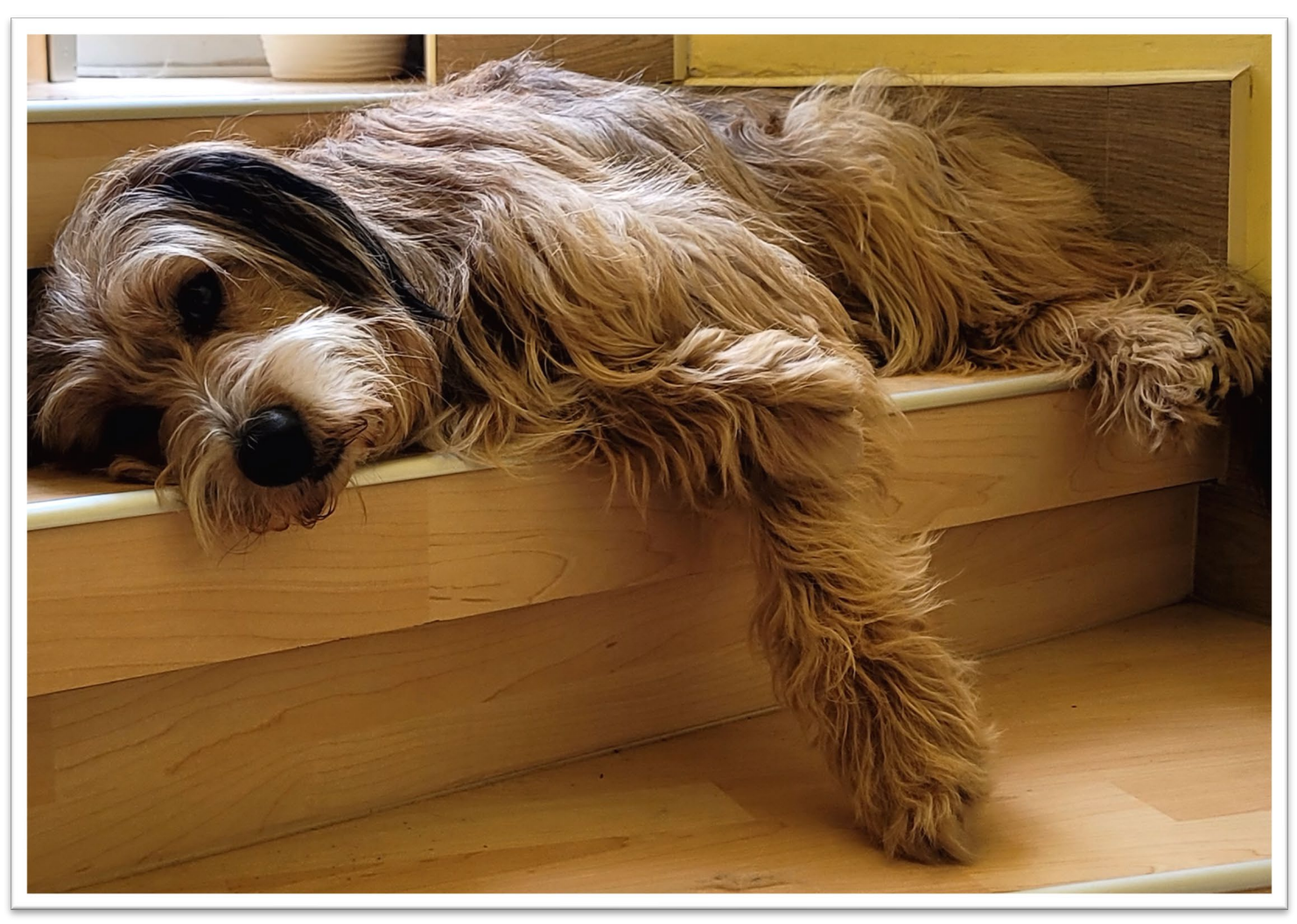

### What is an (InterSystems) API Manager?

In a really simplified way:

A very smart additional web server in front of your APIs.

#### From a functional point of view:

A gateway, through which you can publish your APIs, manage the access to them (e.g.: monitor & control traffic, protect, scale APIs, etc.).

#### From a technical point of view:

An industry-leading add-on to your IRIS-based "API Architecture" powered by Kong Gateway (built on top of Nginx).

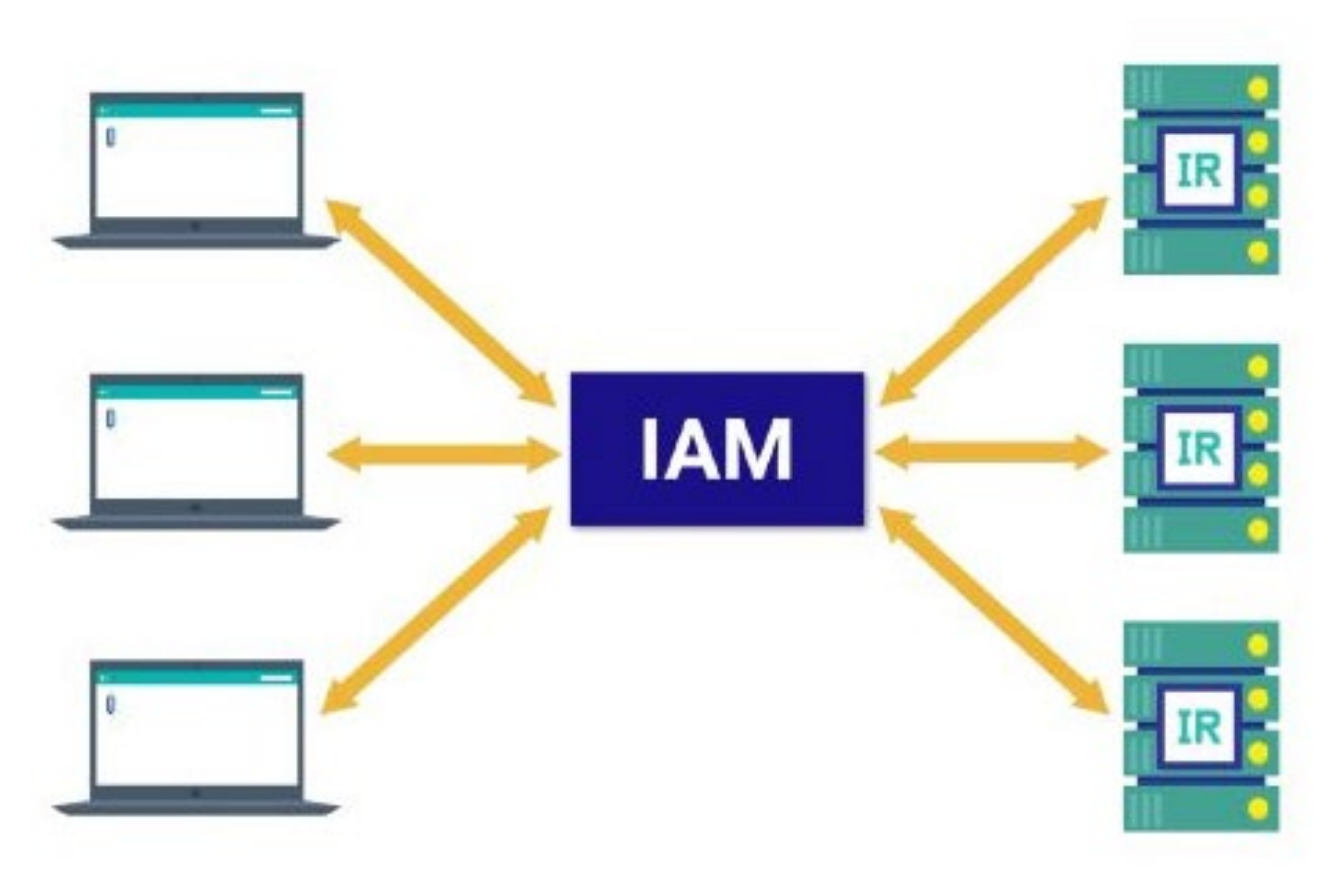

**API Callers** 

InterSystems IRIS APIs

### How is that good for me?

#### ●What is an API?

- APIs are the glue, that connect components in a service-based architecture (from SOA to Microservices).
- ●OK, that's nothing new... what has changed?
	- APIs more and more become not just an interface, but a software design principle, an architectural pattern and a business model.

### ● Conclusion?

● With the growing number of independent APIs in such an architecture, the management of your APIs (in terms of publishing, orchestrating, monitoring, analyzing) became a task on its own.  $\rightarrow$  This what an API Manager is built for!

### Terminology

#### (Upstream) Target:

Alternative endpoints of the same backend service.

#### Upstream:

Virtual backend service, which can actually group multiple physical endpoints of the same service together for providing load balancing, HA.

#### Service:

Abstraction of a backend service, to which additional configuration object can be added (like plugins, …)

#### Route:

A path to a service.

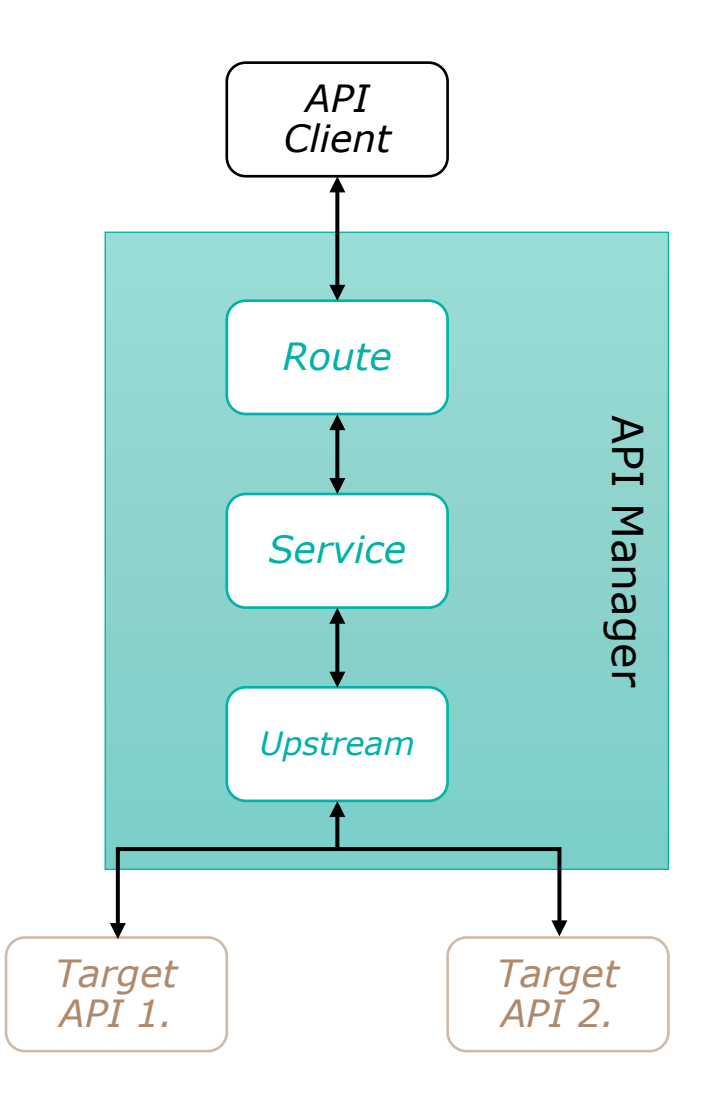

### IAM Basics Demo

Can be tested with a simple HTTP GET request from a browser:

[http://partnertag.germanywestcentral.cl](http://partnertag.germanywestcentral.cloudapp.azure.com:8000/iam-demo/fact) [oudapp.azure.com:8000/iam](http://partnertag.germanywestcentral.cloudapp.azure.com:8000/iam-demo/fact)[demo/fact](http://partnertag.germanywestcentral.cloudapp.azure.com:8000/iam-demo/fact)

Relies on an simple, container-based configuration of two compute nodes and a database node in an ECP cluster.

Utilizes a free-of-charge sample API from:

<https://catfact.ninja/fact>

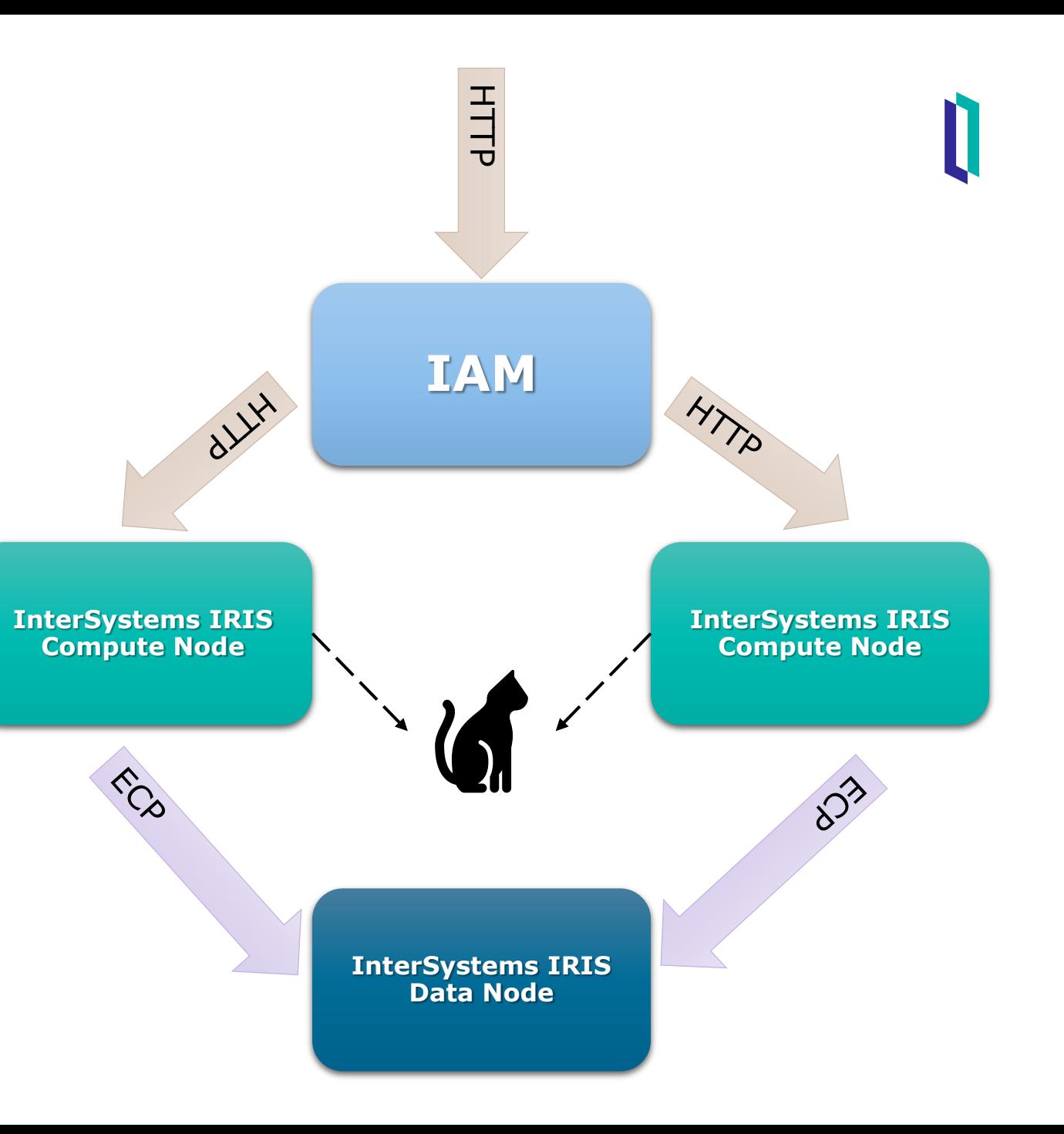

### IAM Basics Demo

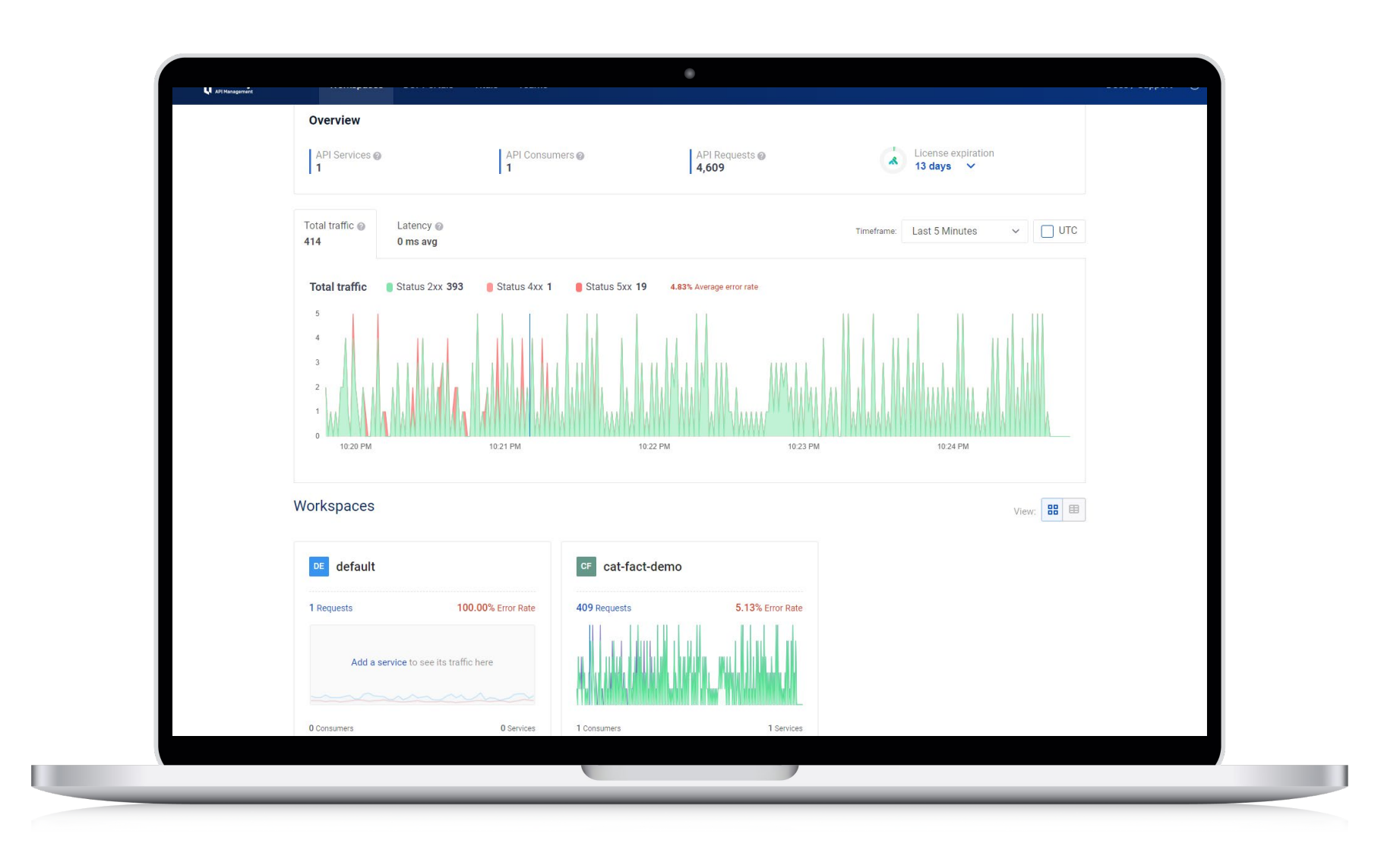

### IAM Plugins Appetizer

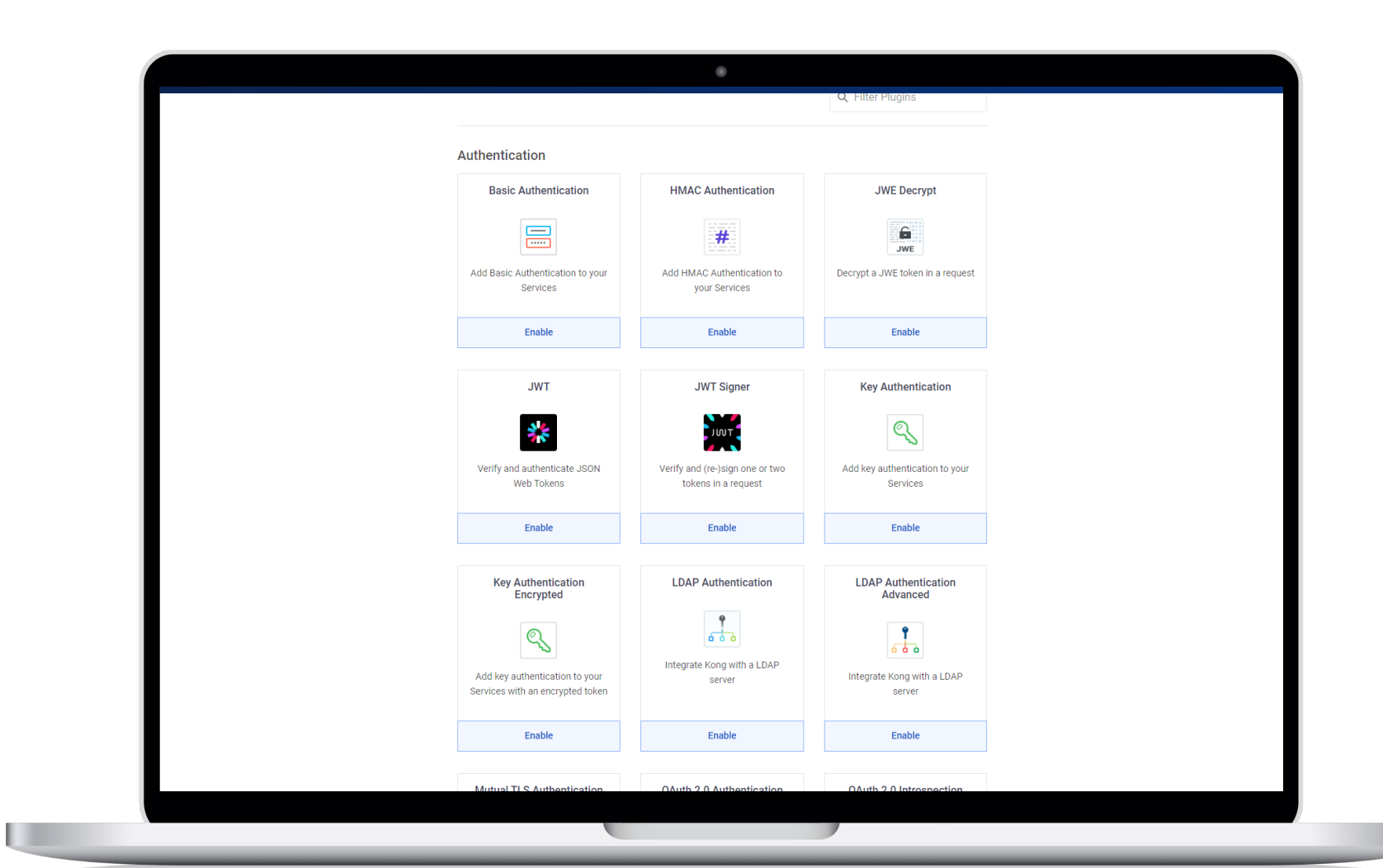

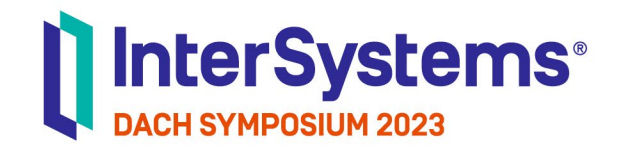

# Vielen Dank

**TECHNOLOGY** 

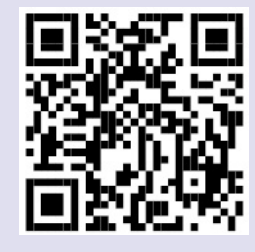